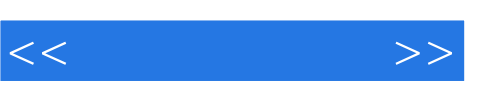

## , tushu007.com

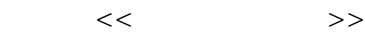

- 13 ISBN 9787302149767
- 10 ISBN 7302149763

出版时间:2007-7

 $(2007-07)$ 

页数:244

PDF

更多资源请访问:http://www.tushu007.com

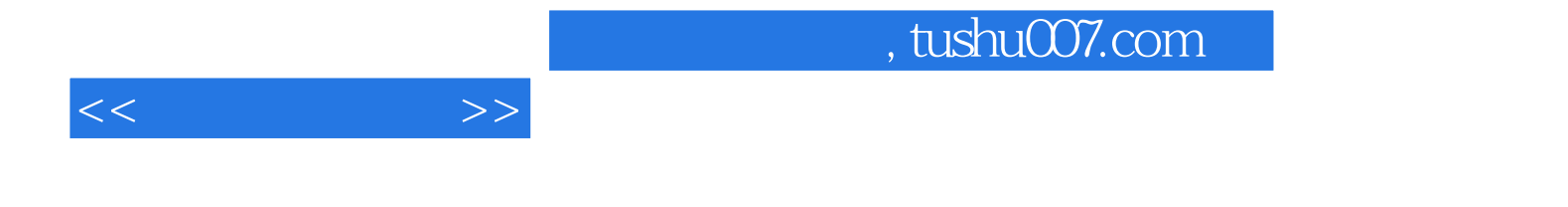

 $\text{IE}$ 

## , tushu007.com

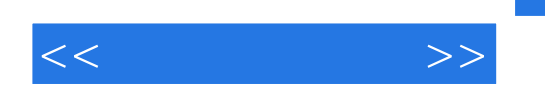

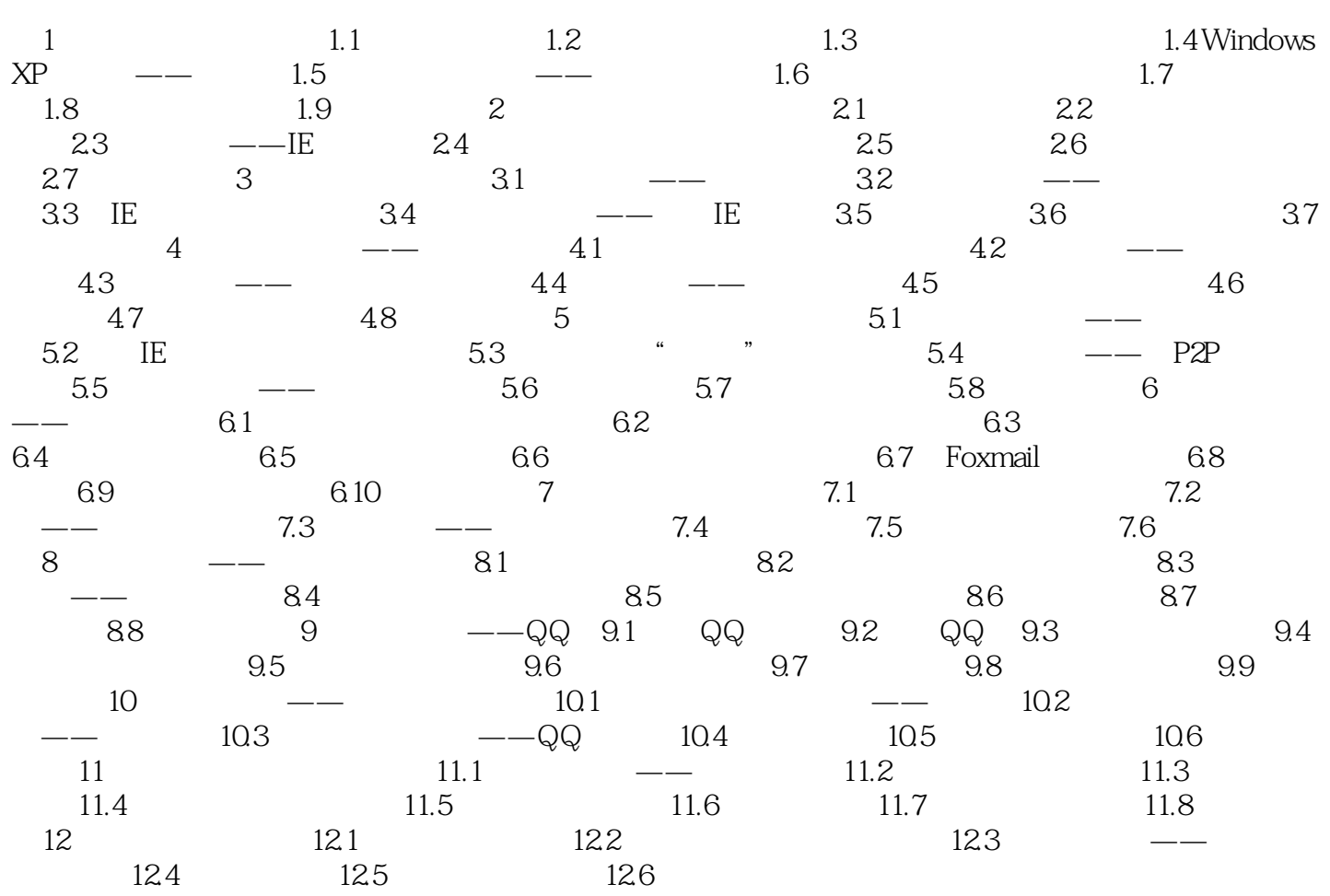

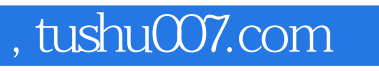

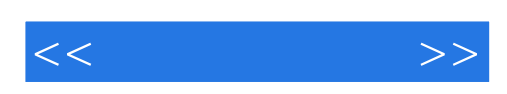

本站所提供下载的PDF图书仅提供预览和简介,请支持正版图书。

更多资源请访问:http://www.tushu007.com